## SAP ABAP table CRMS MKTGS COND VALUES PH {Container for Values for Generating Conditions at PGRP level}

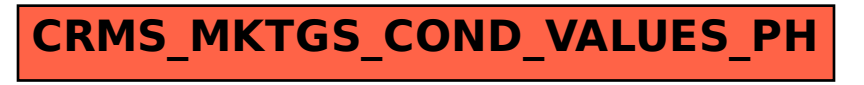